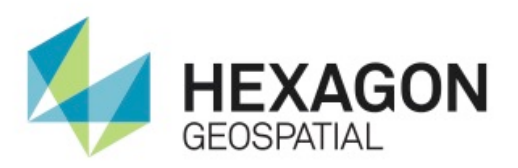

# RELEASE GUIDE

GeoMedia Smart Client

June 03, 2016

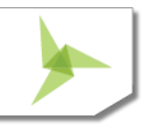

## **Contents**

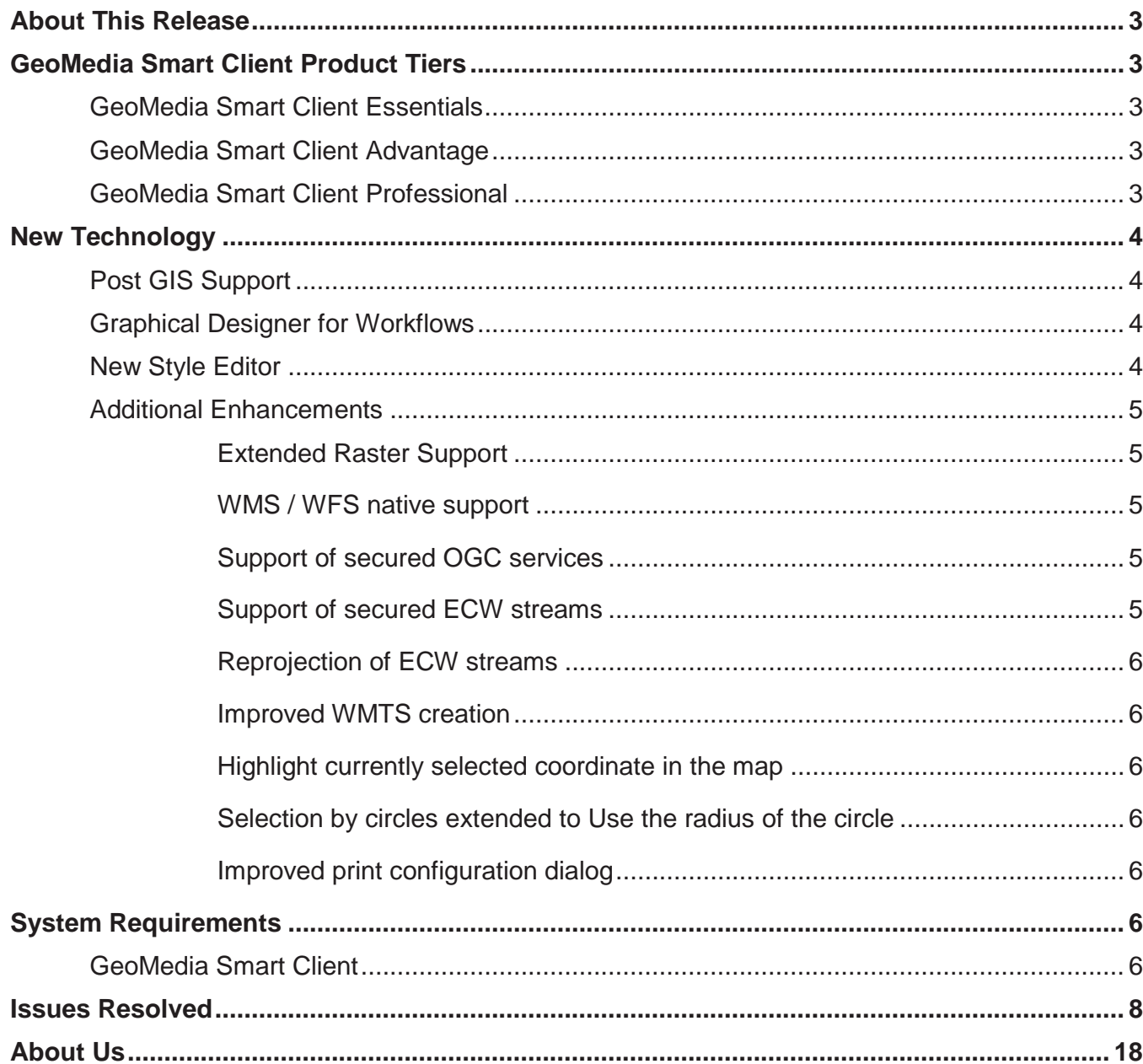

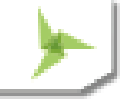

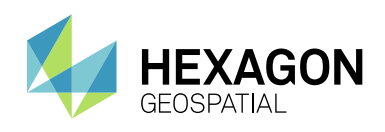

## <span id="page-2-0"></span>ABOUT THIS RELEASE

This document describes the enhancements for GeoMedia® Smart Client. Although the information in this document is current as of the product release, see the Hexagon Geospatial Support website for the most current version.

This release includes both enhancements and fixes. For information on fixes that were made to GeoMedia Smart Client for this release, see the Issues Resolved section. For information on enhancements, see the New Technology section.

This document is only an overview and does not provide all of the details about the product's capabilities. See the online help and other documents provided with GeoMedia Smart Client for more information.

## <span id="page-2-1"></span>GEOMEDIA SMART CLIENT PRODUCT TIERS

GeoMedia® Smart Client is a GIS workflow management system that connects tasks and dependencies across different roles in a process, and dynamically configures to reflect a user's role and specific workflow steps. End users are able to use advanced geospatial functionality via simple-to-use map-based tools, disentangling them from non-essential tasks and focusing their time on their area of expertise.

Workflow Manager is a standalone product and a rich toolset that lets you construct highly-focused business workflows that primarily support attributive data, but also may contain a spatial component. It provides the means for third parties, contractors, and even the public to make use of task-specific, highly-specialized processes that tie back to your enterprise operations. No programming skills are required to build optimized form-based workflows that can be made available in the browser and through Geospatial Portal.

GeoMedia Smart Client is available in three product tiers (Essentials, Advantage, Professional) to complement a broad range of customers – from a small business with few users doing simple vector editing, to large, multidisciplinary environments supporting multiple business workflows across various departments.

### <span id="page-2-2"></span>**GEOMEDIA SMART CLIENT ESSENTIALS**

Organizations can provide high-end vector redlining functionality and the ability for an unlimited number of users to display raster and vector maps, analyze and query data, print, measure, and dimensioning functions.

### <span id="page-2-3"></span>**GEOMEDIA SMART CLIENT ADVANTAGE**

The Advantage level tier of GeoMedia Smart Client contains all of the features and functionality of the Essentials product, plus the ability for an organization to use predefined business process workflows and edit data. The additional Workflow Manager – Runtime module enables customers to run pre-built workflows, edit attributes, or capture and change spatial data on the web client and push the changes back to the server database.

## <span id="page-2-4"></span>**GEOMEDIA SMART CLIENT PROFESSIONAL**

The Professional level tier of GeoMedia Smart Client contains all of the features and functionality of the Advantage product, plus it includes Workflow Manager – Editor, enabling an organization to develop their own workflows or revise the structure, process, and forms of current ones.

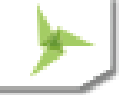

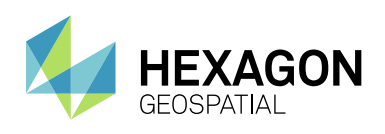

<span id="page-3-0"></span>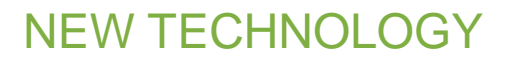

## <span id="page-3-1"></span>**POST GIS SUPPORT**

Connect to the leading geospatial open source database natively. Use a seamless integration into GeoMedia Smart Client and Workflow Manager. Reduce costs compared to traditional RDBMS like Oracle and Microsoft SQL Server.

### **There is no 3D support for PostGIS!**

### <span id="page-3-2"></span>**GRAPHICAL DESIGNER FOR WORKFLOWS**

Create your unique workflows with a modern and easy-to-use interface. Easily extendable by using your own ValueProviders or JavaScript code and customizable by creating custom scripts and custom styles directly in the Workflow Designer. It enables domain experts to define their day-to-day business workflows, respond faster to business requirement changes, and also reduce the time-to-market caused by the graphical user interface.

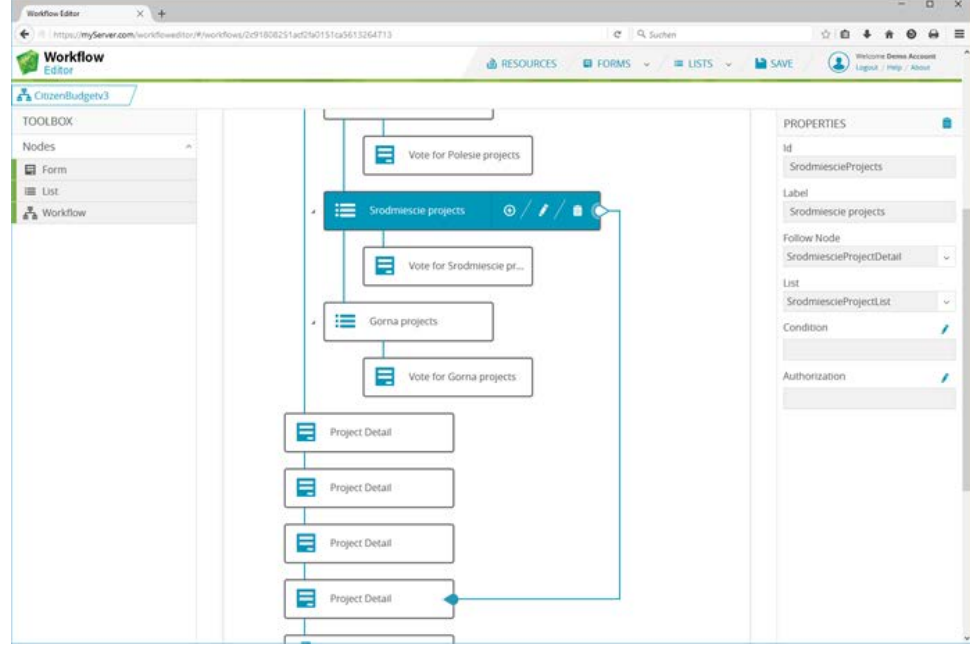

### <span id="page-3-3"></span>**NEW STYLE EDITOR**

With the new Style Editor you can create styles quickly and easily using templates. It lets you configure complex styles to fit your needs. You can also reduce possible security vulnerabilities using state-of-the-art web technologies. There is no longer a dependency on the JAVA plugin. Style Editor is now based on the latest web technologies and has native support of browsers. Without the loading time of the JAVA plugin, Style Editor loads much faster and with the introduction of templates within the Editor, you have a new and better experience creating your styles.

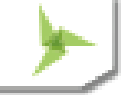

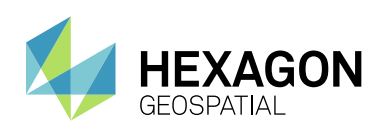

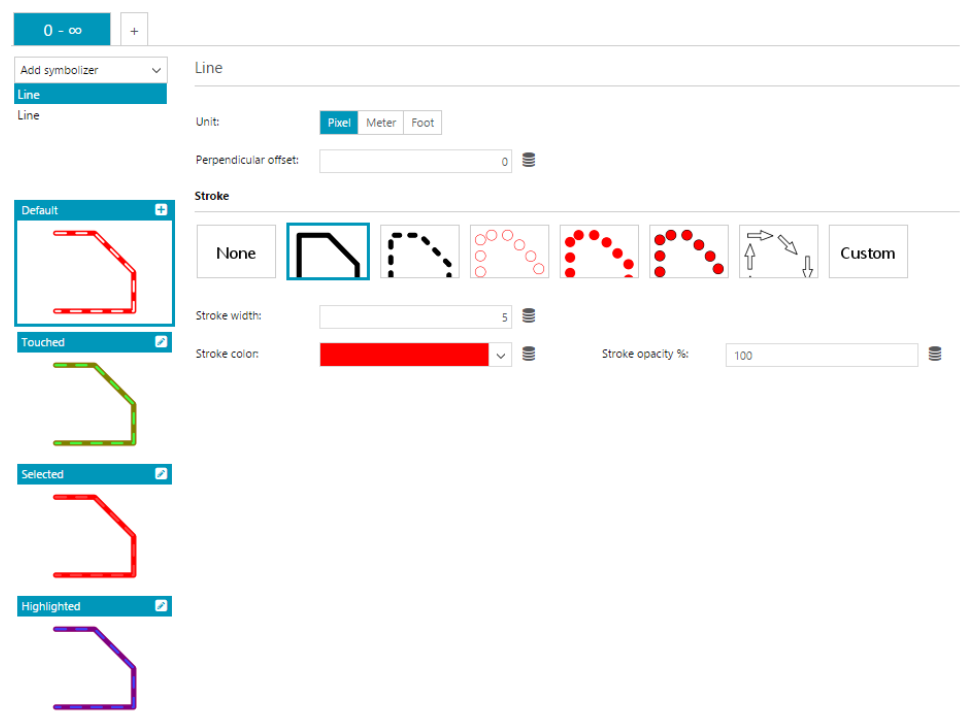

## <span id="page-4-0"></span>**ADDITIONAL ENHANCEMENTS**

### <span id="page-4-1"></span>EXTENDED RASTER SUPPORT

GeoMedia Smart Client has extended raster format support with native access to all raster formats including ECW, MrSID and so on. Also native support of rotated raster and improved performance is offered by GMSC 2016.

### <span id="page-4-2"></span>WMS / WFS NATIVE SUPPORT

Smart Client now has native support of WebMapServices and WebFeatureServices. That means, that GeoMedia Web Map is no longer needed to get the services displayed in GeoMedia Smart Client. The client itself consumes the web services directly.

### <span id="page-4-3"></span>SUPPORT OF SECURED OGC SERVICES

We now also support secured OGC services. You can now consume username/password protected web services in GeoMedia Smart Client.

### <span id="page-4-4"></span>SUPPORT OF SECURED ECW STREAMS

If you have username/password protected ECW files that you want to display in GeoMedia Smart Client, this year's release allows you to consume them.

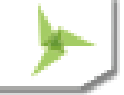

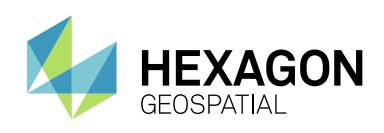

### <span id="page-5-0"></span>REPROJECTION OF ECW STREAMS

Before this release, the ECW file must have been in the same coordinate system as the project to consume an ECW file. With this year's release GeoMedia Smart Client also supports the reprojection of ECW files. This ensures that you have the correct coordinate system for your projects and the coordinate system of the imagery is not important.

### <span id="page-5-1"></span>IMPROVED WMTS CREATION

We improved the WMTS creation time which means that the tile creation only takes a third of the time it took in the last release.

### <span id="page-5-2"></span>HIGHLIGHT CURRENTLY SELECTED COORDINATE IN THE MAP

Geometry Information Dialog highlights currently selected coordinate in the map. That allows the user to see quickly which coordinates are used by the geometry. Additionally you will get the Z coordinate of the geometry in the Geometry Information dialog.

### <span id="page-5-3"></span>SELECTION BY CIRCLES EXTENDED TO USE THE RADIUS OF THE CIRCLE

There are different selection modes for getting the result of a query. We extended the selection by circle this year to allow you to input the circle radius.

### <span id="page-5-4"></span>IMPROVED PRINT CONFIGURATION DIALOG

You can now tab through the placeholder you are using in the print layout. If you change the printer or the format the content of the parameters will stay in the dialog.

## <span id="page-5-5"></span>SYSTEM REQUIREMENTS

## <span id="page-5-6"></span>**GEOMEDIA SMART CLIENT**

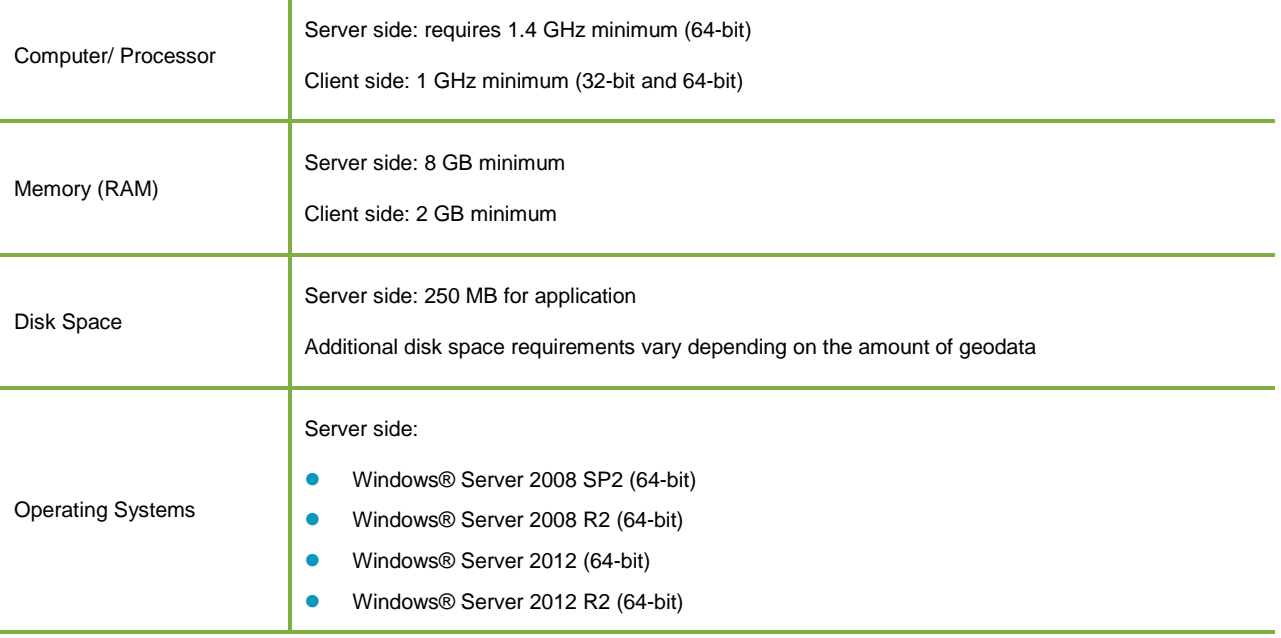

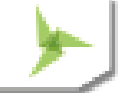

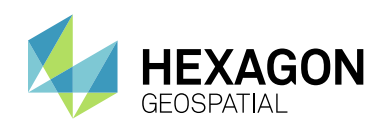

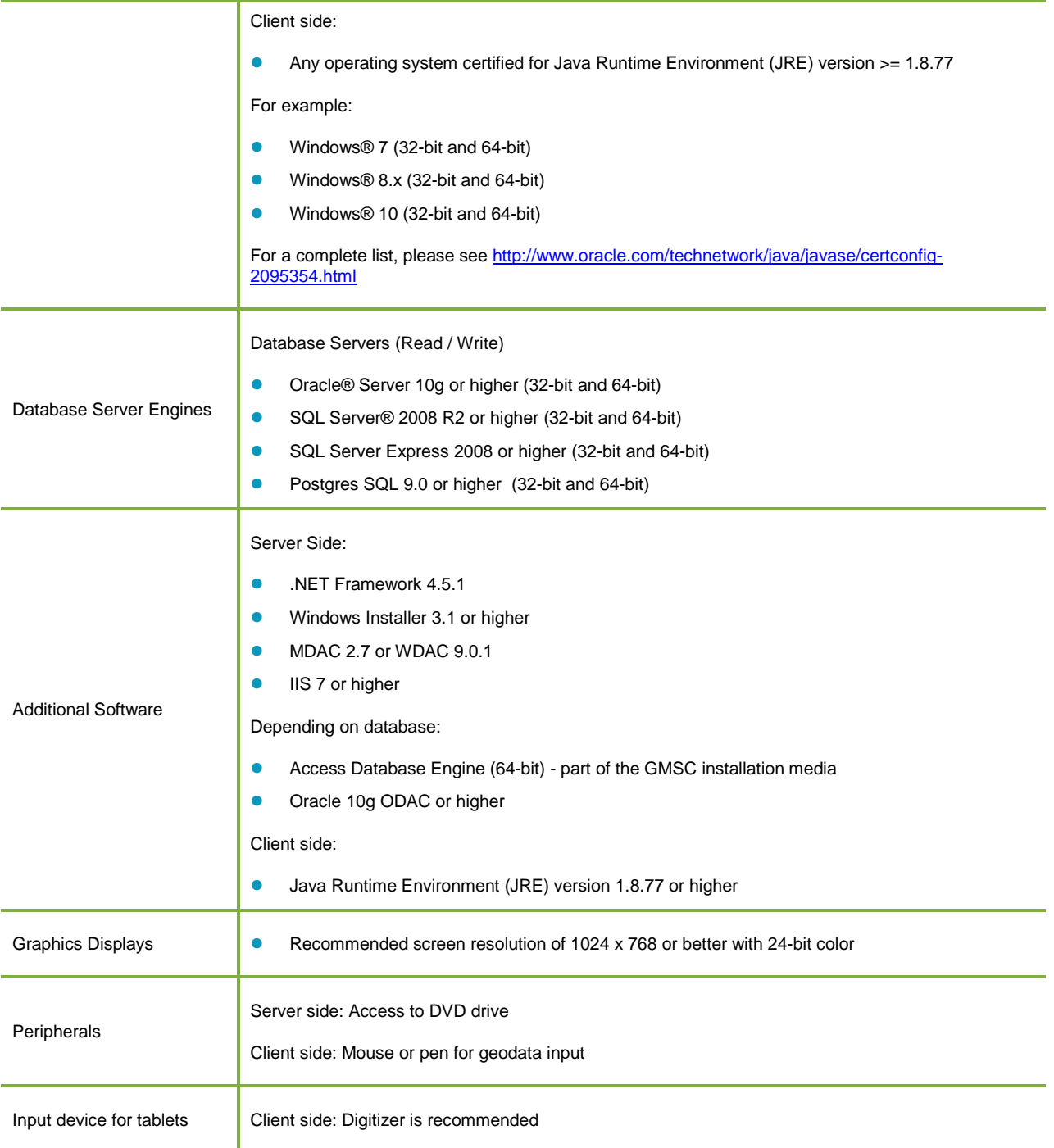

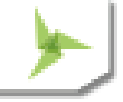

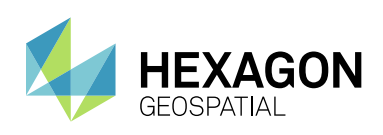

## <span id="page-7-0"></span>ISSUES RESOLVED

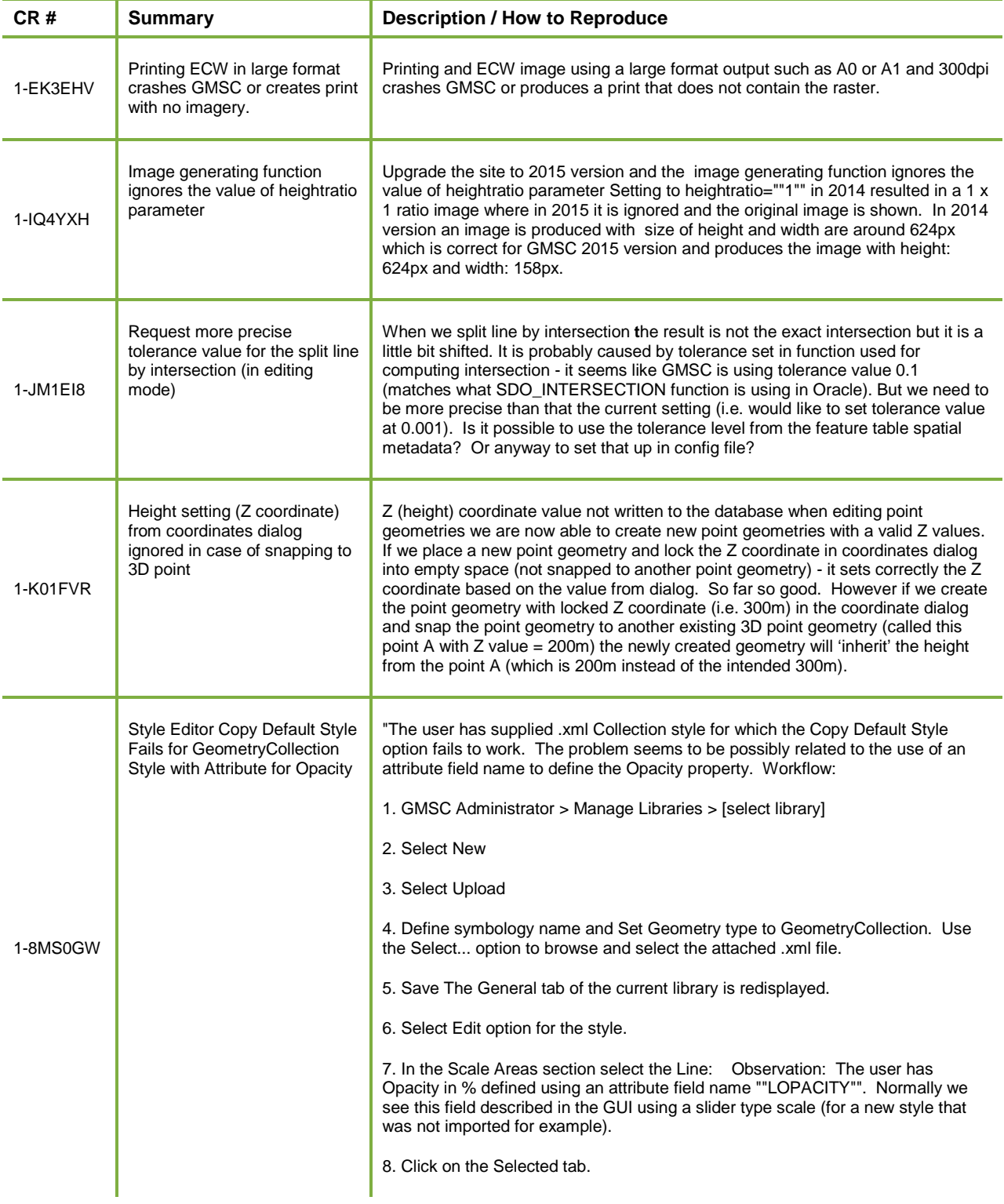

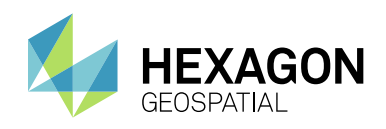

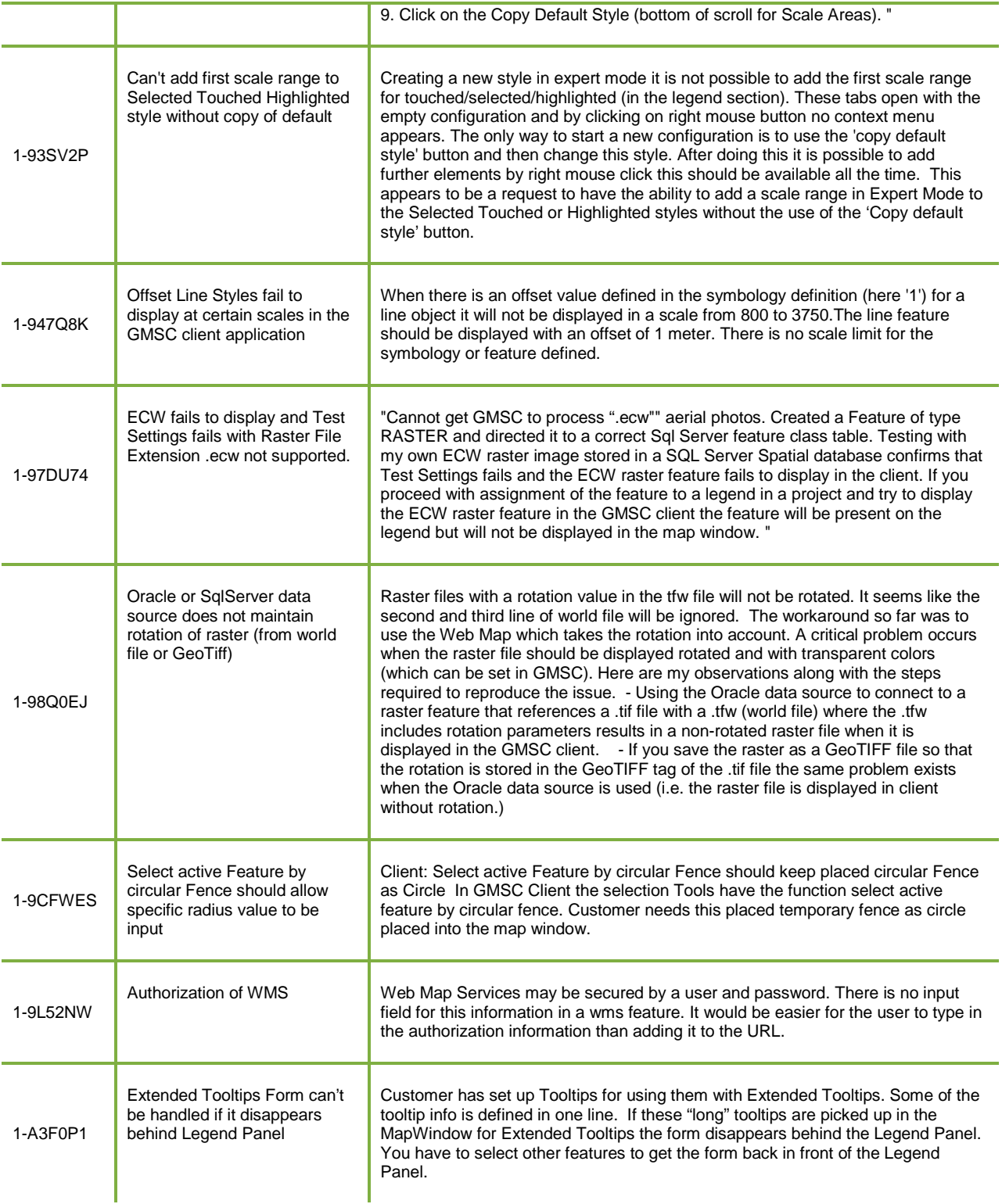

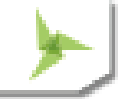

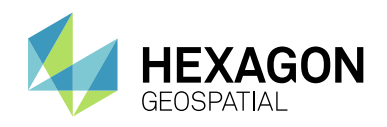

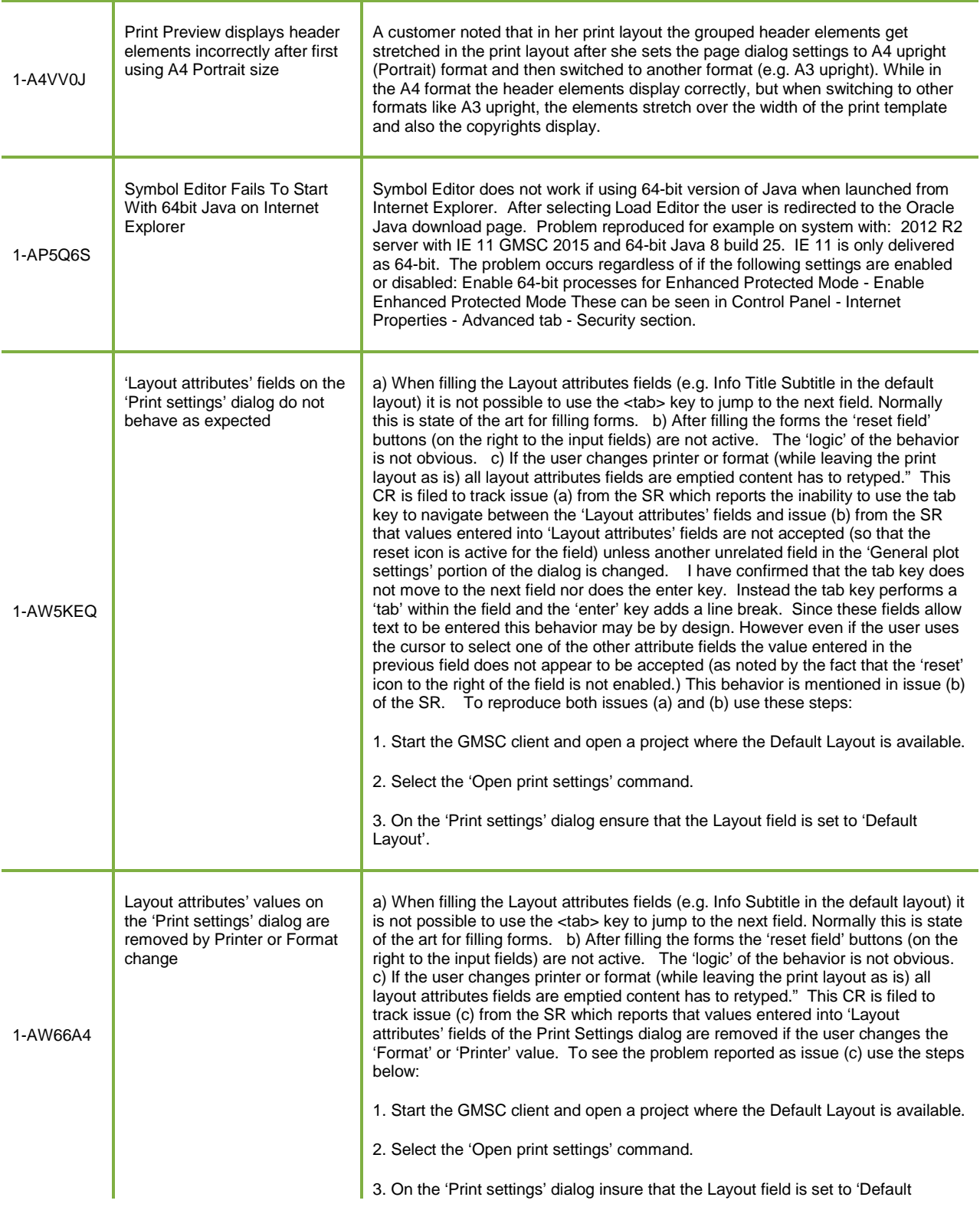

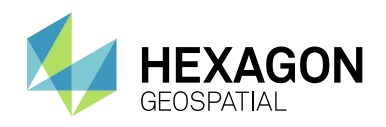

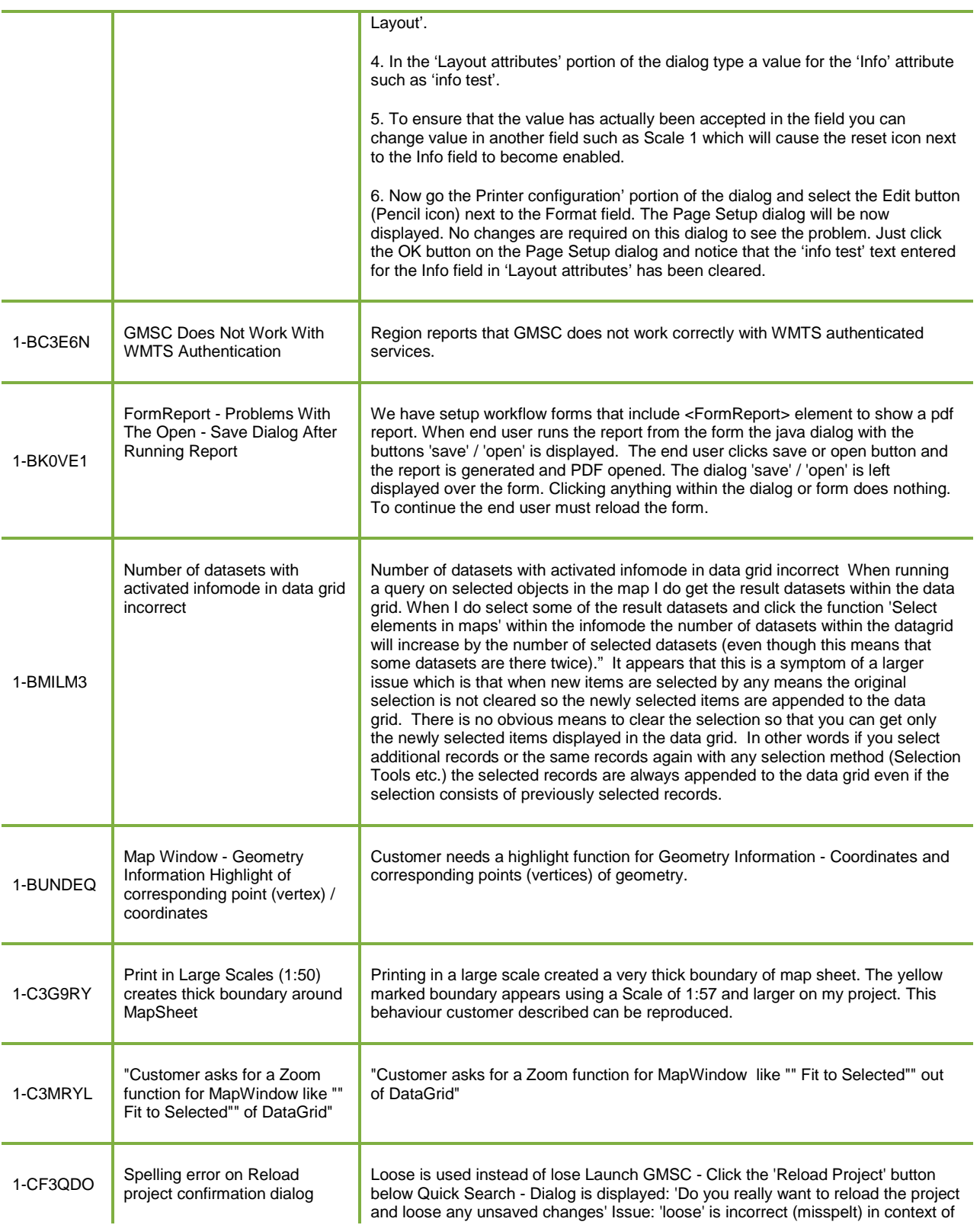

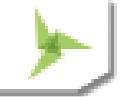

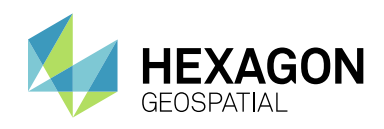

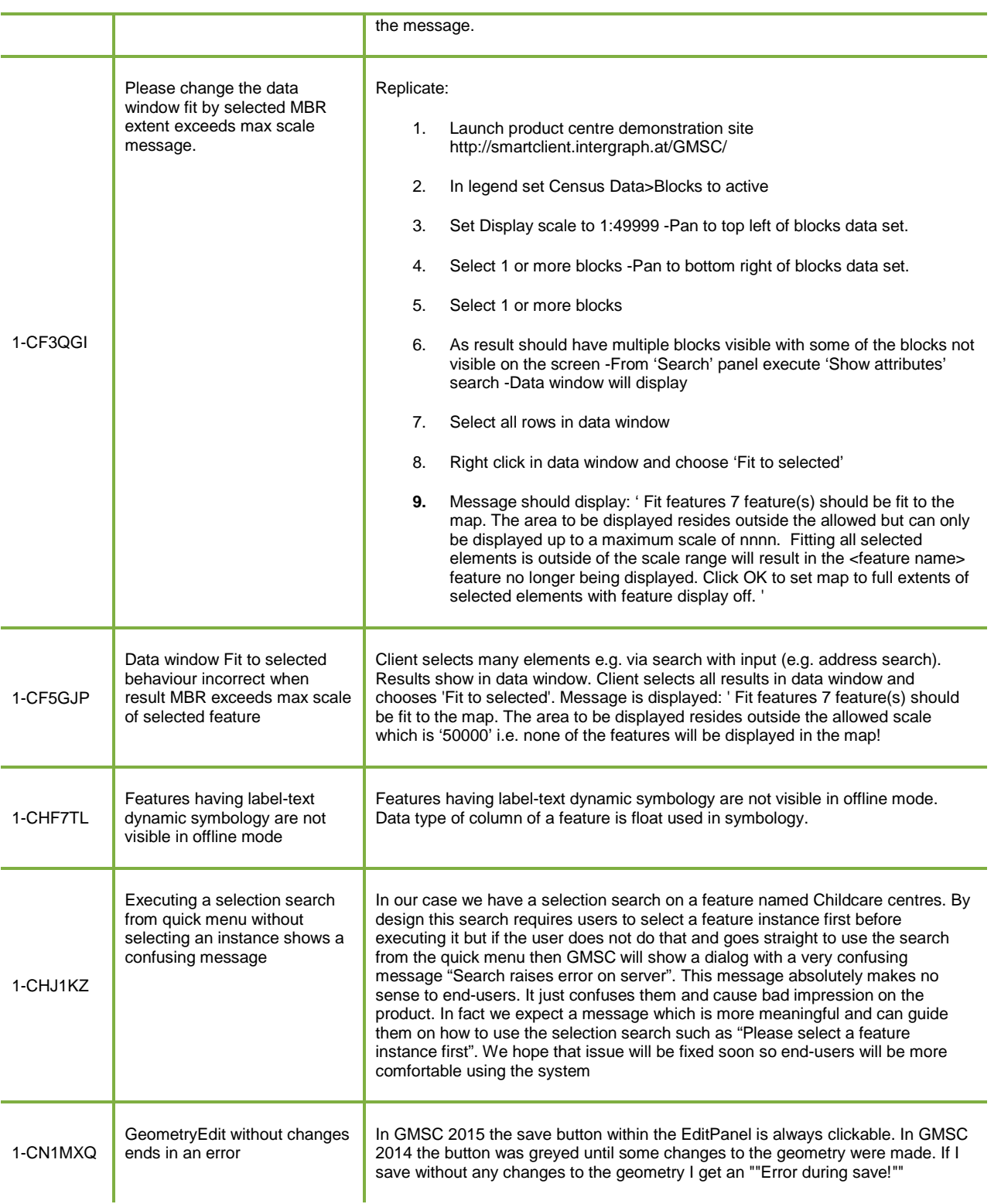

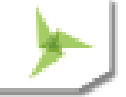

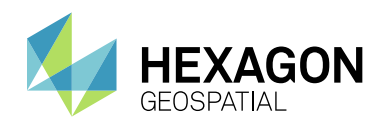

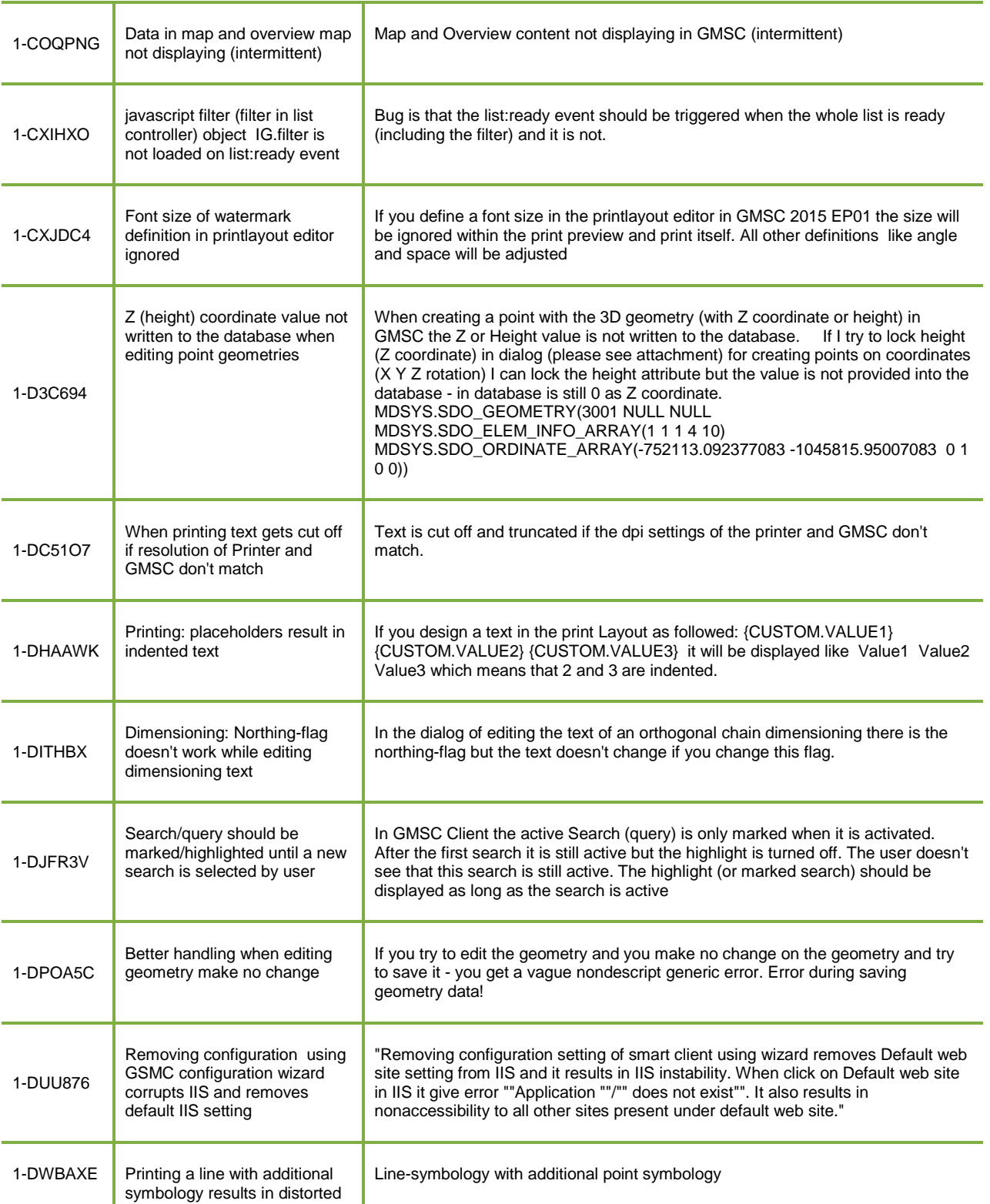

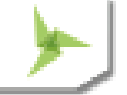

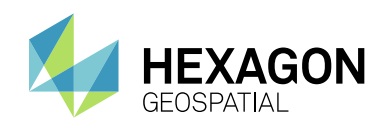

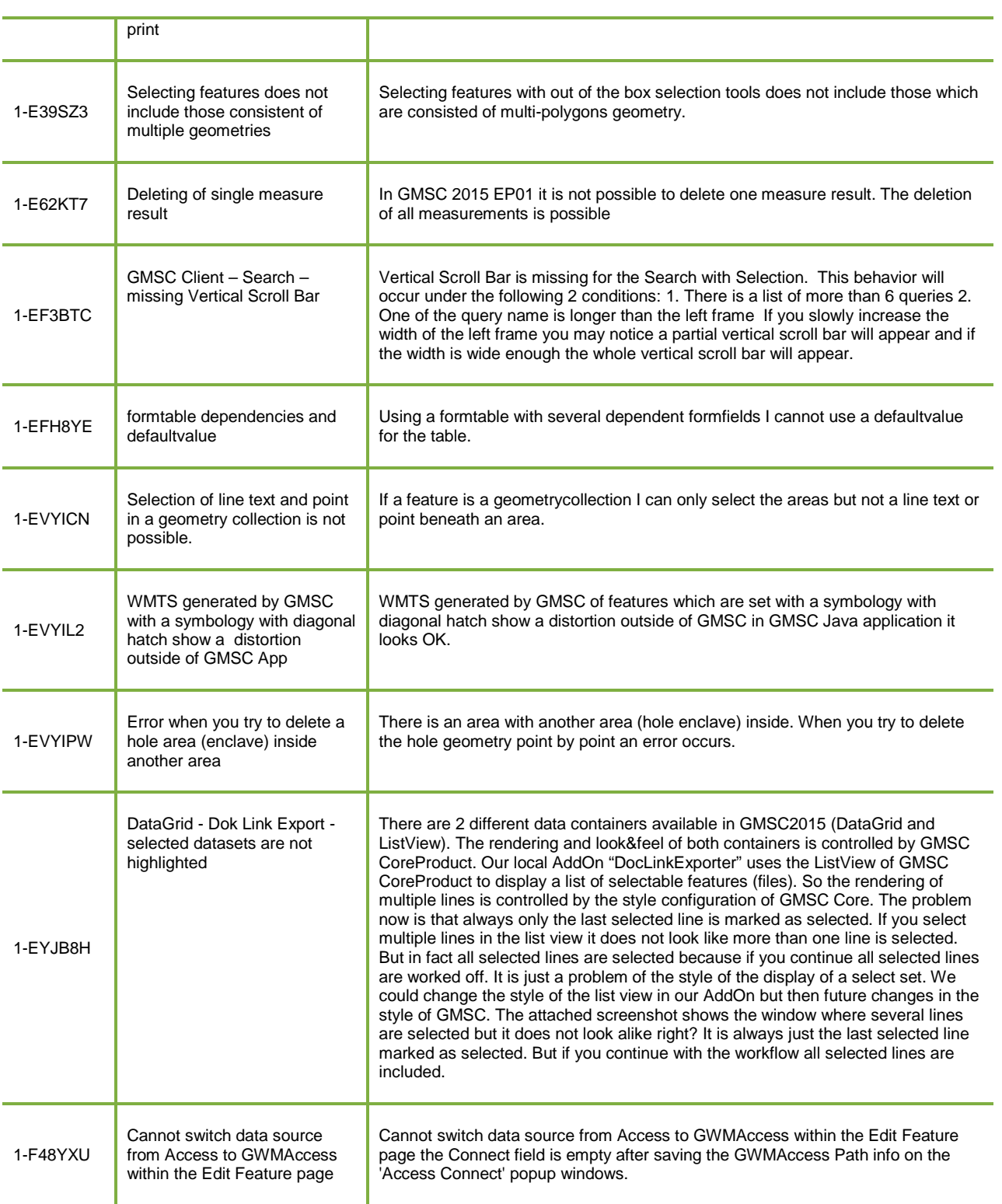

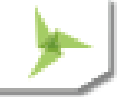

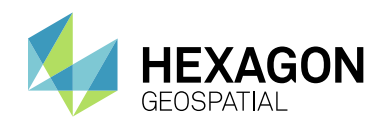

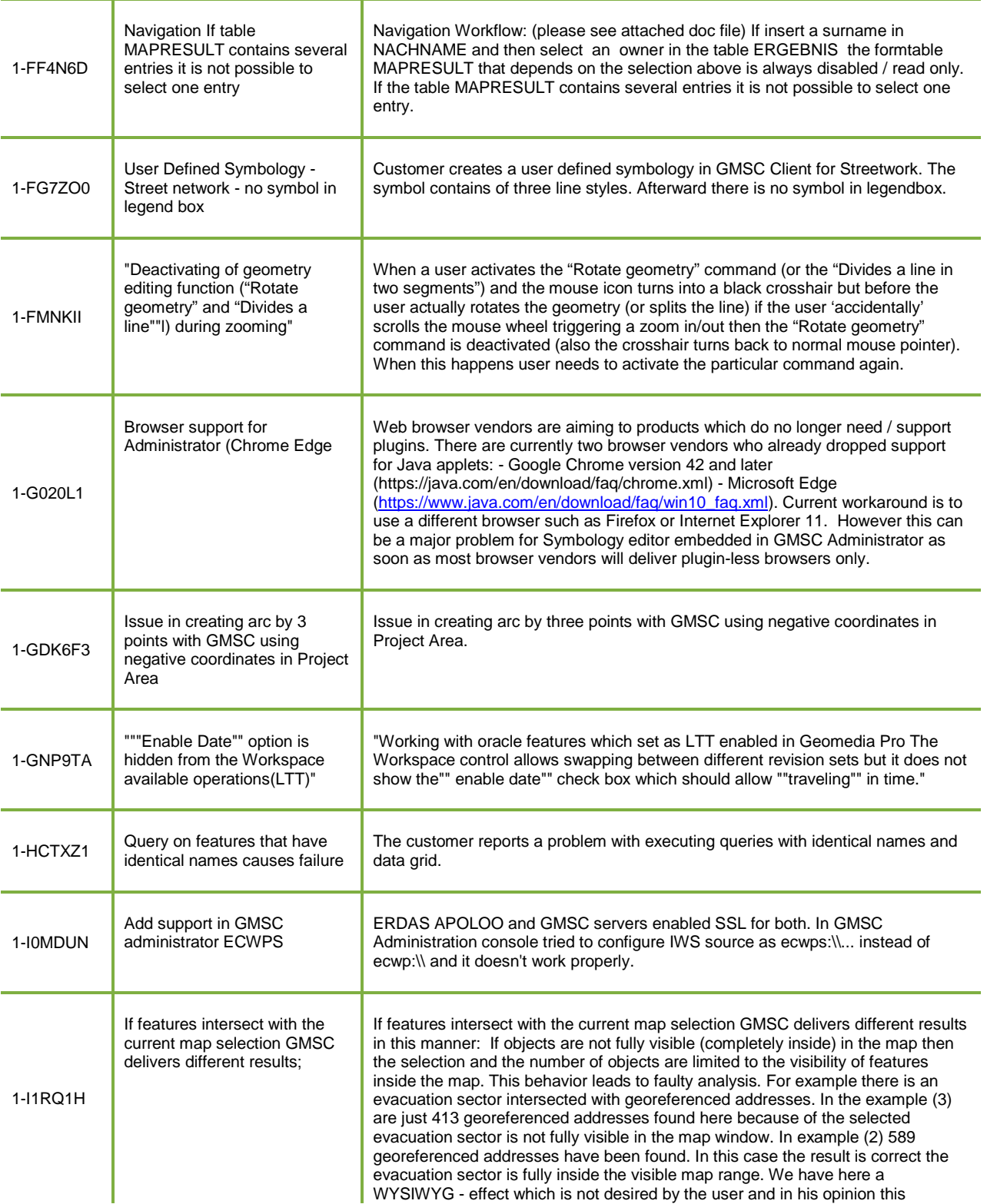

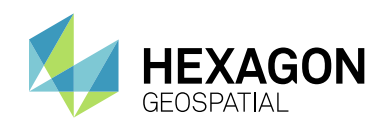

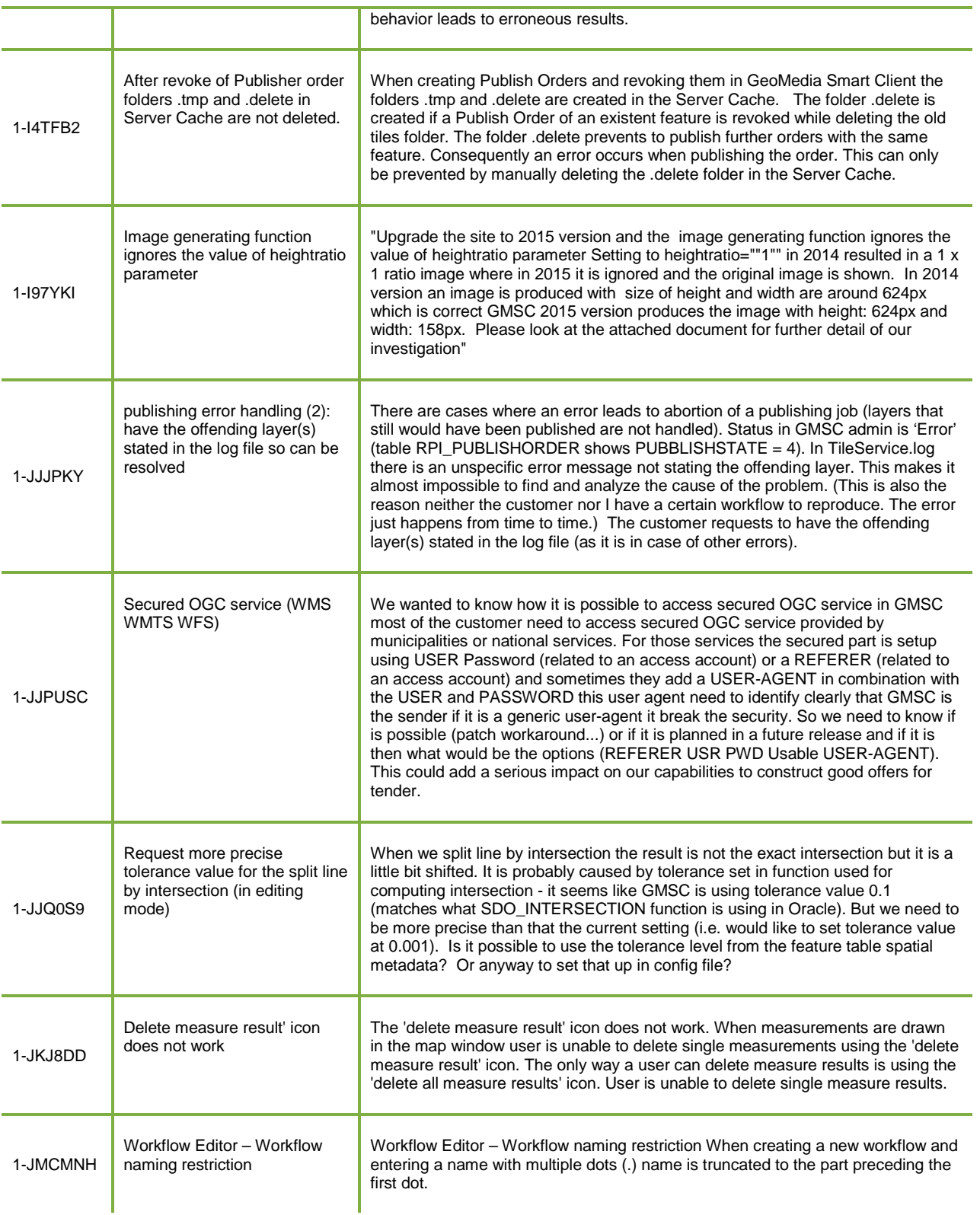

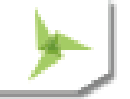

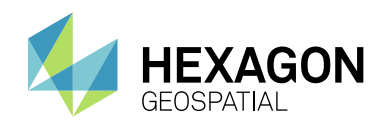

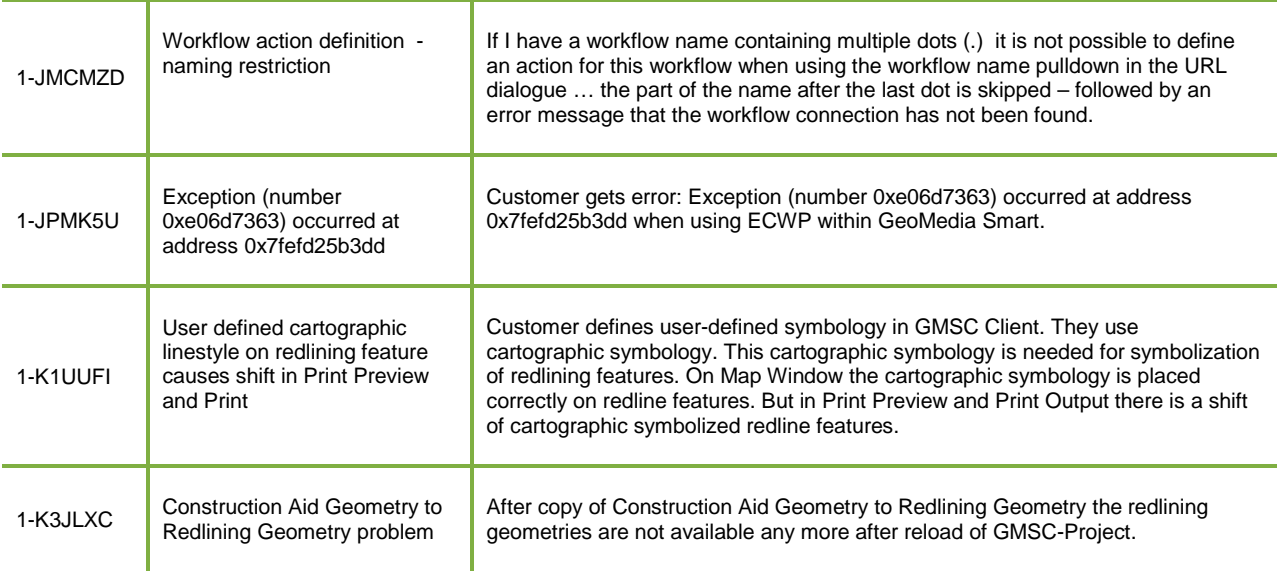

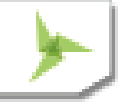

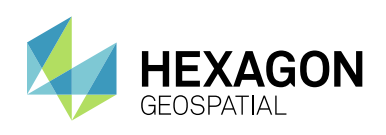

## <span id="page-17-0"></span>ABOUT US

Hexagon Geospatial helps you make sense of the dynamically changing world. We enable you to envision, experience and communicate geographic information. Our technology provides you the form to design, develop and deliver solutions that solve complex, real-world challenges. Ultimately, this is realized through our creative software products and platforms.

CUSTOMERS. Globally, a wide variety of organizations rely on our products daily including local, state and national mapping agencies, transportation departments, defense organizations, engineering and utility companies, and businesses serving agriculture and natural resource needs. Our portfolio enables these organizations to holistically understand change and make clear, reliable decisions.

TECHNOLOGY. Our priority is to deliver products, platforms and solutions that make our customers successful. Hexagon Geospatial is focused on developing technology that displays and interprets information in a personalized, meaningful way. We enable you to transform location-based content into dynamic and useable business information that creatively conveys the answers you need.

PARTNERS. As an organization, we are partner-focused, working alongside our channel to ensure we succeed together. We provide the right platforms, products, and support to our business partners so that they may successfully deliver sophisticated solutions for their customers. We recognize that we greatly extend our reach and influence by cultivating channel partner relationships both inside and outside of Hexagon.

TEAM. As an employer, we recognize that the success of our business is the result of our highly motivated and collaborative staff. At Hexagon Geospatial, we celebrate a diverse set of people and talents, and we respect people for who they are and the wealth of knowledge they bring to the table. We retain talent by fostering individual development and ensuring frequent opportunities to learn and grow.

HEXAGON. Hexagon's solutions integrate sensors, software, domain knowledge and customer workflows into intelligent information ecosystems that deliver actionable information. They are used in a broad range of vital industries.

Hexagon (Nasdaq Stockholm: HEXA B) has more than 16,000 employees in 46 countries and net sales of approximately 3.4bn USD. Learn more at hexagon.com and follow us @HexagonAB.

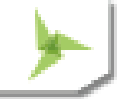

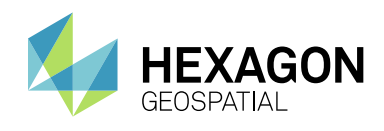

#### Copyright

© 2016 Hexagon AB and/or its subsidies and affiliates. All rights reserved. Hexagon has registered trademarks in many countries throughout the world. Visit th[e Trademarks Page](http://www.hexagongeospatial.com/legal/trademarks) for information about the countries in which the trademarks are registered. See Product Page and Acknowledgments for more information.

#### Product Documentation Terms of Use

PLEASE READ THESE TERMS CAREFULLY BEFORE USING HEXAGON GEOSPATIAL'S DOCUMENTATION ("DOCUMENT"). USE OF THIS DOCUMENT INDICATES ACCEPTANCE OF THIS AGREEMENT WITHOUT MODIFICATION. IF YOU DO NOT AGREE TO THE TERMS HEREOF ("TERMS"), DO NOT USE THIS DOCUMENT.

#### Use Of This Document

All materials in this Document are copyrighted and any unauthorized use may violate worldwide copyright, trademark, and other laws. Subject to the terms of this Agreement, Hexagon Geospatial (a Division of Intergraph Corporation) and Intergraph's subsidiaries ("Intergraph") hereby authorize you to reproduce this Document solely for your personal, non-commercial use. In consideration of this authorization, you agree to retain all copyright and other proprietary notices contained therein. You may not modify the Materials in any way or reproduce or publicly display, perform, or distribute or otherwise use them for any public or commercial purpose, except as specifically authorized in a separate agreement with Hexagon Geospatial.

The foregoing authorization specifically excludes content or material bearing a copyright notice or attribution of rights of a third party. Except as expressly provided above, nothing contained herein shall be construed as conferring by implication, estoppel or otherwise any license or right under any copyright, patent or trademark of Hexagon Geospatial or Intergraph or any third party.

If you breach any of these Terms, your authorization to use this Document automatically terminates. Upon termination, you will immediately destroy any downloaded or printed Materials in your possession or control.

#### **Disclaimers**

ALL MATERIALS SUPPLIED HEREUNDER ARE PROVIDED "AS IS", WITHOUT WARRANTY OF ANY KIND, EITHER EXPRESSED OR IMPLIED, INCLUDING, BUT NOT LIMITED TO, ANY IMPLIED WARRANTIES OF MERCHANTABILITY, FITNESS FOR A PARTICULAR PURPOSE, OR NON-INFRINGEMENT. Hexagon Geospatial does not warrant that the content of this Document will be error-free, that defects will be corrected, or that any Hexagon Geospatial Website or the services that make Materials available are free of viruses or other harmful components.

Hexagon Geospatial does not warrant the accuracy and completeness of this Document. Hexagon Geospatial may make changes to this Document at any time without notice.

#### Limitation Of Liability

IN NO EVENT SHALL HEXAGON GEOSPATIAL BE LIABLE FOR ANY DIRECT, INDIRECT, INCIDENTAL, SPECIAL OR CONSEQUENTIAL DAMAGES, OR DAMAGES FOR LOSS OF PROFITS, REVENUE, DATA OR USE, INCURRED BY YOU OR ANY THIRD PARTY, WHETHER IN AN ACTION IN CONTRACT OR TORT, ARISING FROM YOUR ACCESS TO, OR USE OF, THIS DOCUMENT.

#### Indemnification

You agree to defend, indemnify, and hold harmless Hexagon Geospatial, its officers, directors, employees, and agents from and against any and all claims, liabilities, damages, losses or expense, including reasonable attorneys' fees and costs, arising out of or in any way connected with your access to or use of this Document.

### Use Of Software

Use of software described in this Document is subject to the terms of the end user license agreement that accompanies the software, if any. You may not download or install any software that is accompanied by or includes an end user license agreement unless you have read and accepted the terms of such license agreement. Any such software is the copyrighted work of Hexagon Geospatial, Intergraph or its licensors.

#### Links To Third Party Websites

This Document may provide links to third party websites for your convenience and information. Third party websites will be governed by their own terms and conditions. Hexagon Geospatial does not endorse companies or products to which it links.

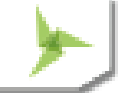

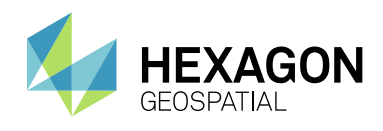

Third party websites are owned and operated by independent parties over which Hexagon Geospatial has no control. Hexagon Geospatial shall not have any liability resulting from your use of the third party website. Any link you make to or from the third party website will be at your own risk and any information you share with the third party website will be subject to the terms of the third party website, including those relating to confidentiality, data privacy, and security.

#### **Trademarks**

The trademarks, logos and service marks ("Marks") displayed in this Document are the property of Hexagon Geospatial, Intergraph or other third parties. Users are not permitted to use Marks without the prior written consent of Hexagon Geospatial, Intergraph or the third party that owns the Mark. "Intergraph" is a registered trademark of Intergraph Corporation in the United States and in other countries. Other brands and product names are trademarks of their respective owners.

#### Find additional trademark information.

#### Procedure For Making Claims Of Copyright Infringement

Notifications of claimed copyright infringement should be sent to Hexagon Geospatial by mail at the following address: Intergraph Corporation, Attn: Intergraph Legal Department, P.O. Box 240000, Huntsville, Alabama 35824.

#### US Government Restricted Right

Materials are provided with "RESTRICTED RIGHTS." Use, duplication, or disclosure of Materials by the U.S. Government is subject to restrictions as set forth in FAR 52.227-14 and DFARS 252.227-7013 et seq. or successor provisions thereto. Use of Materials by the Government constitutes acknowledgment of Hexagon Geospatial or Intergraph's proprietary rights therein.

#### International Use

You may not use or export Materials in violation of U.S. export laws and regulations. Hexagon Geospatial makes no representation that Materials are appropriate or available for use in every country, and access to them from territories where their content is illegal is prohibited.

Hexagon Geospatial provides access to Hexagon Geospatial international data and, therefore, may contain references or cross references to Hexagon Geospatial products, programs and services that are not announced in your country. These references do not imply that Hexagon Geospatial intends to announce such products, programs or services in your country.

The Materials are subject to U.S. export control and economic sanctions laws and regulations and you agree to comply strictly with all such laws and regulations. In addition, you represent and warrant that you are not a national of, or otherwise located within, a country subject to U.S. economic sanctions (including without limitation Iran, Syria, Sudan, Cuba, and North Korea) and that you are not otherwise prohibited from receiving or accessing the Materials under U.S. export control and economic sanctions laws and regulations. Hexagon Geospatial makes no representation that the Materials are appropriate or available for use in every country, and access to them from territories where their content is illegal is prohibited. All rights to use the Materials are granted on condition that such rights are forfeited if you fail to comply with the terms of this agreement.

#### Revisions

Hexagon Geospatial reserves the right to revise these Terms at any time. You are responsible for regularly reviewing these Terms. Your continued use of this Document after the effective date of such changes constitutes your acceptance of and agreement to such changes.

#### Applicable Law

This Document is created and controlled by Hexagon Geospatial in the State of Alabama. As such, the laws of the State of Alabama will govern these Terms, without giving effect to any principles of conflicts of law. You hereby irrevocably and unconditionally consent to submit to the exclusive jurisdiction of the United States District Court for the Northern District of Alabama, Northeastern Division, or the Circuit Court for Madison County, Alabama for any litigation arising out of or relating to use of this Document (and agree not to commence any litigation relating thereto except in such courts), waive any objection to the laying of venue of any such litigation in such Courts and agree not to plead or claim in any such Courts that such litigation brought therein has been brought in an inconvenient forum. Some jurisdictions do not allow the exclusions or limitations set forth in these Terms. Such exclusions or limitations shall apply in all jurisdictions to the maximum extent allowed by applicable law.

### **Questions**

Contact us with any questions regarding these **[Terms](http://www.hexagongeospatial.com/about-us/contact-us)**.

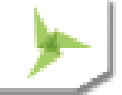